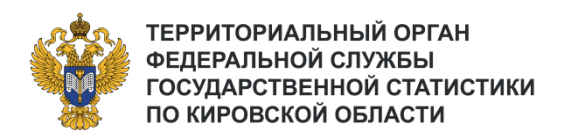

# Форма № 3-информ «СВЕДЕНИЯ ОБ ИСПОЛЬЗОВАНИИ ЦИФРОВЫХ ТЕХНОЛОГИЙ И ПРОИЗВОДСТВЕ СВЯЗАННЫХ С НИМИ ТОВАРОВ И УСЛУГ»\*

Особенности заполнения отчета за 2023 год

\*утверждена приказом Росстата от 31.07.2023 № 363 (ред. 31.01.2024)

# **СОДЕРЖАНИЕ**

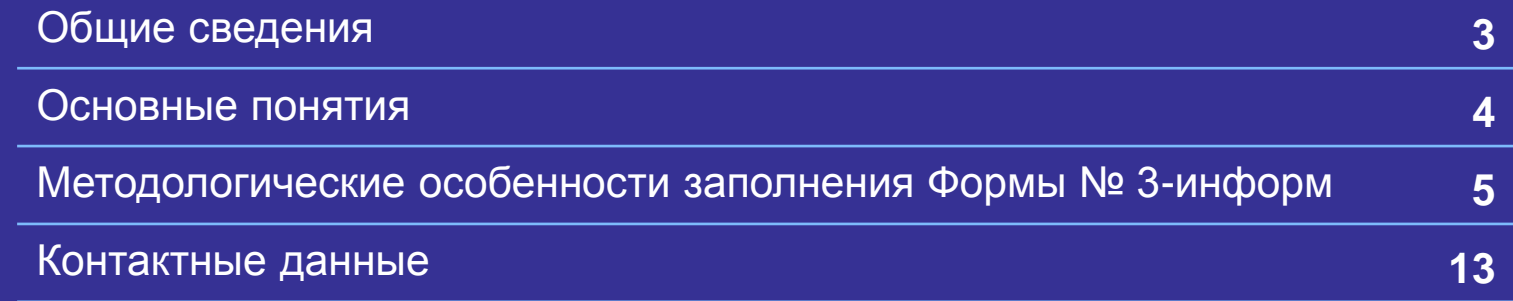

## **ОБЩИЕ СВЕДЕНИЯ О ФОРМЕ № 3-ИНФОРМ**

периодичность наблюдения: **годовая**

срок предоставления отчета за 2023 год: **с 15 марта по 1 апреля 2024 года**

В соответствии с частью 7 статьи 8 Федерального закона от 29.11.2007 № 282-ФЗ «Об официальном статистическом учете и системе государственной статистики в Российской Федерации» все юридические лица обязаны предоставлять первичные статистические данные по формам федерального статистического наблюдения **исключительно в форме электронного документа, подписанного электронной подписью\***

## **Отчитываются**

**Юридические лица и их обособленные подразделения (кроме субъектов малого предпринимательства), коммерческие и некоммерческие организации**

**кроме**: деятельности по управлению и эксплуатации мест лишения свободы, реабилитационной помощи бывшим заключенным, образование общее, образование профессиональное среднее, обучение профессиональное, образование дополнительное

### **Способы предоставления**

- 1. Через систему web-сбора (https://websbor. gks.ru/online/)
- 2. Через специализированных операторов связи (ООО «Компания Тензор», АО «ПФ «СКБ Контур», ЗАО «Калуга Астрал» и др.)
- 3. Услуги сторонних организаций, оказывающих услуги по сдачи налоговой или статистической отчетности в электронном виде
- 4. Личное обращение в Кировстат, при наличии действующей электронной подписи или подтвержденной учетной записи в «Госуслугах» и установленного мобильного приложения «Госключ»

### **Ответственность**

**Согласно ст. 13.19 КоАП РФ непредоставление** респондентами субъектам официального статистического учета первичных статистических данных в установленном порядке или несвоевременное предоставление этих данных влечет **административную ответственность в виде штрафа**:

- на должностных лиц в размере от 10000 до 20000 рублей
- на юридических лиц от 20000 до 70000 рублей

# **ОСНОВНЫЕ ПОНЯТИЯ**

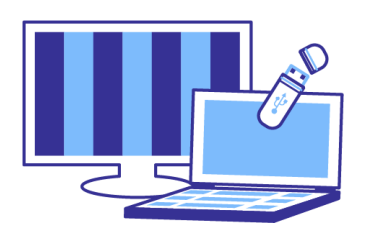

**ИНФОРМАЦИОННЫЕ И КОММУНИКАЦИОННЫЕ ТЕХНОЛОГИИ (ИКТ) -** технологии, использующие средства микро электроники для сбора, хранения, обработки, поиска, передачи и представления данных, текстов, образов и звука

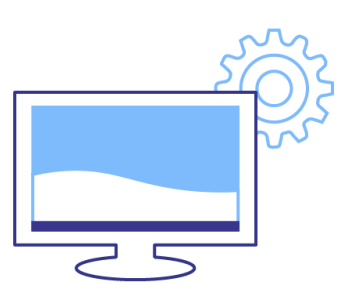

**ЦЕНТР ОБРАБОТКИ ДАННЫХ (ЦОД) -** структура или группа структур, предназначенных для размещения оборудования, обеспечивающих возможность услуг в области хранения, обработки и передачи данных (в соответствии с ГОСТ Р ИСО/МЭК 30134-1-2018)

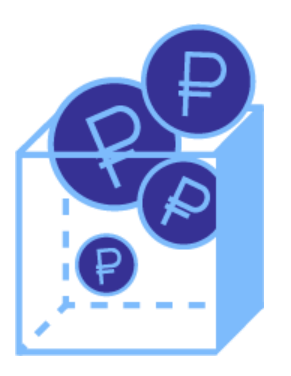

**ЗАТРАТЫ НА ЦИФРОВЫЕ ТЕХНОЛОГИИ –** выраженные в тысячах рублей фактические расходы организации связанные с закупкой вычислительной техники и программного обеспечения, оплатой услуг связи, обучением сотрудников разработке и применению цифровых технологий, оплатой услуг сторонних организаций и специалистов, а также прочие расходы на цифровые технологии, включая затраты организации на заработную плату сотрудников ИКТ.

**КИРОВСТАТ** 

**Обязательные для заполнения разделы (при отсутствии деятельности в организации)**

Согласно пункту 4 Указаний по заполнению, **Форму заполняют все организации, вне зависимости от того использовали они цифровые технологии или нет**.

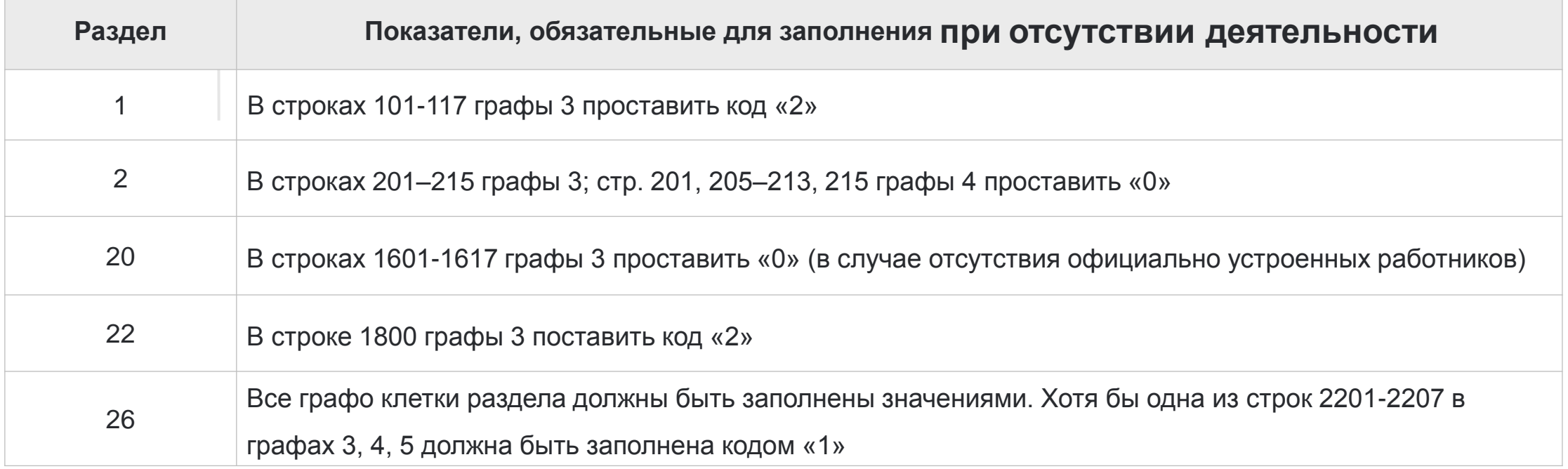

**В остальных строках отчета не должно указываться никаких значений данных, в том числе нулевых и прочерков!**

**Раздел 1** «Общая информация». Раздел обязателен для заполнения. Необходимо проставить в графе 3 коды «1»- да или «2» – нет (в случае отсутствия явления). Обращаем Ваше внимание, что **начиная с отчета за 2023 год изменилась нумерация строк** в разделе 1. Исключены строки «персональные компьютеры» (101), «Серверы» (102), «Локальные вычислительные сети» (103), «Экстранет» (106), «Интранет» (107). **Добавлена строка 117 – «Центры обработки данных (ЦОД)».**

**Раздел 2** «Наличие отдельной радиоэлектронной продукции гражданского назначения на конец отчетного года». Раздел **обязателен для заполнения**. Заполняется на основании данных инвентаризации, технической документации, накладных, описей, журналов учета и других документов первичного учета. В строке 201 графа 3 приводится общее число персональных компьютеров, **использовавшихся в организации на конец года** (на балансе организации, в аренде, в безвозмездном пользовании и др.) **за исключением** применяемых в интересах организации работниками **домашних персональных изделий.**

О том, что **продукция относится к российской** и ее нужно учесть в графе 4, могут свидетельствовать: **нанесение** на конечное изделие **сведений о стране происхождения**, техническая, закупочная и иная **документация**, **сертификат о происхождении** товара, сведения о включении в Единый реестр российской электронной продукции

(**[https://gisp.gov.ru/pprf/marketplace/#/products\)](https://gisp.gov.ru/pprf/marketplace/#/products)**

**Добавлены строки 203 и 214** о количестве персональных компьютеров и серверов не старше 5 лет от даты производства.

**Раздел 2** «Наличие отдельной радиоэлектронной продукции гражданского назначения на конец отчетного года». В разделе необходимо заполнить все доступные графо клетки. Если у организации отсутствуют какие-либо устройства – в строке необходимо проставить «0».

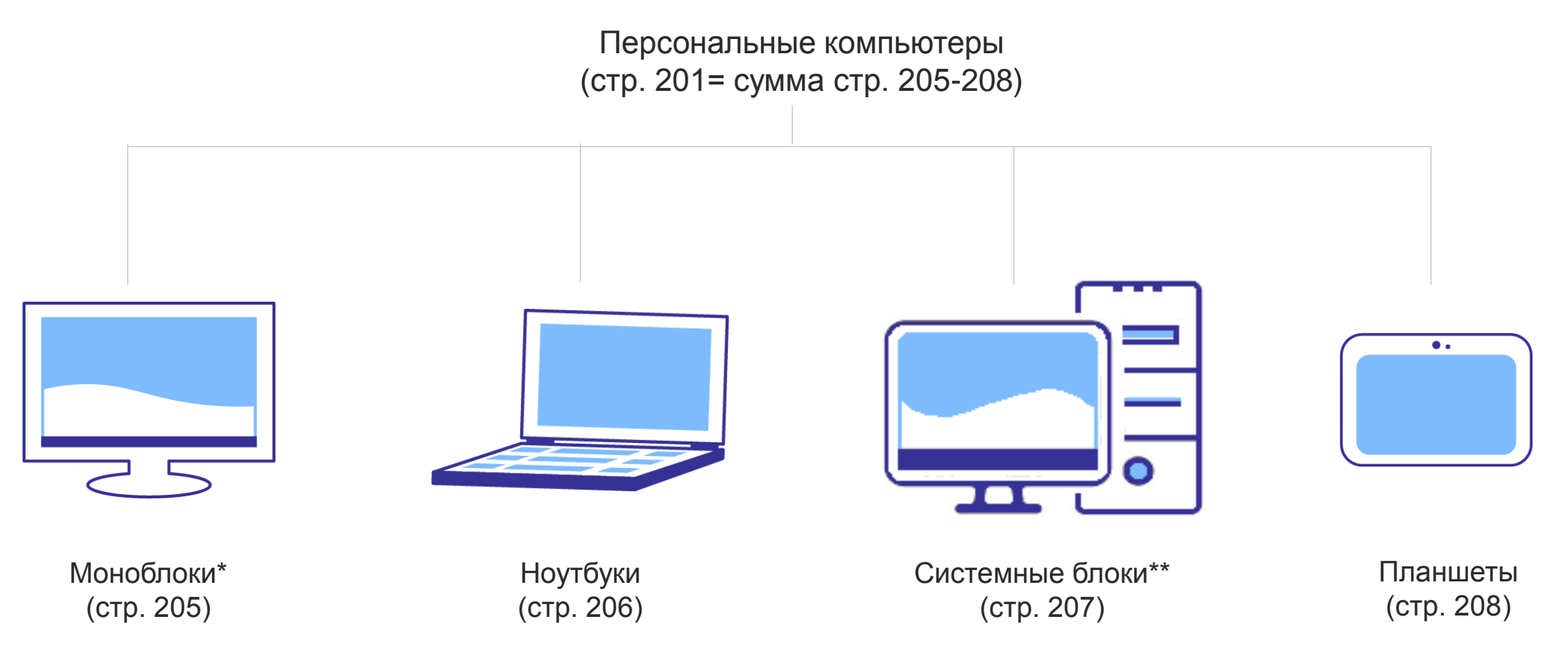

**\*Персональный компьютер, все устройства которого за исключением клавиатуры и мыши (иногда блока питания) заключены в один корпус с монитором.**

**\*\* Компьютер классической компоновки с отдельно стоящим системным блоком.**

**Раздел 3** «Скорость доступа к Интернету на конец отчетного года». Раздел заполняется на основании договора с оператором связи или иной документации.

**Раздел 8** «Источники и цели использования технологий сбора, обработки и анализа больших данных в отчетном году». Раздел заполняется в **случае, если в разделе 1** в строке 109 стоит код «1». **Хотя бы одна из строк 701-708 в графе 3 должна быть заполнена кодом «1», «2» или «3»**.

**В разделах 10, 11, 13, 14, 15** хотя бы одна из **строк должна быть заполнена кодом «1»**.

**Раздел 16 «**Использование специальных программных средств, кроме программных средств общего назначения (например, Word, Excel, PowerPoint и т.д.), в отчетном году **».** Если **в графе 3 стоит «1»,** то в **графа 4** должна быть **заполнена**. Если в графе 3 **стоит «2», то графа 4 не заполняется**.

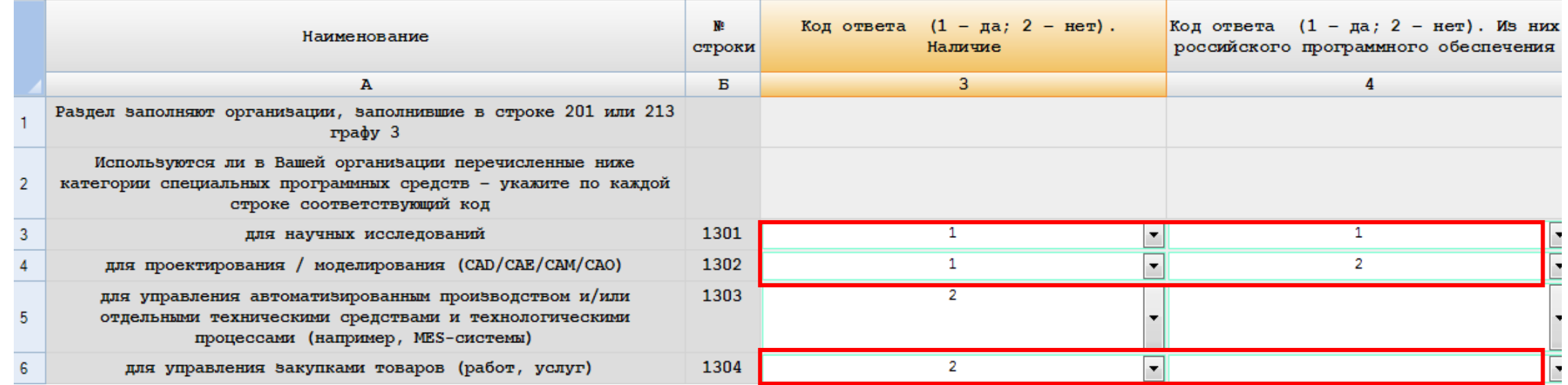

**Раздел 17** «Использование программ для электронных вычислительных машин и баз данных, на конец отчетного года»\*. Минимальный список программ, как правило, установленных на компьютере:

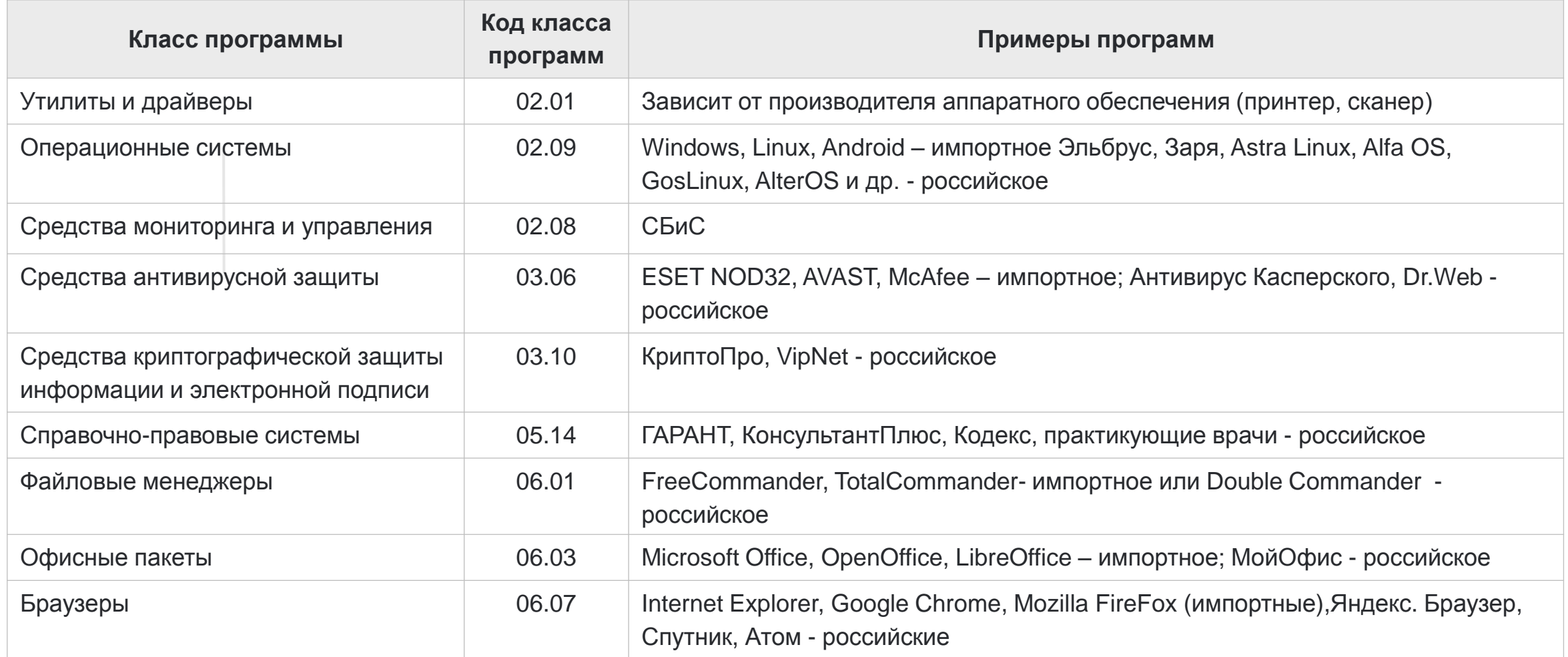

**\*В рубрике Респондентам/ Информация для респондентов / Информационные материалы. Методология / Форма № 3-информ, размещен файл с примерами некоторых программ и страны их происхождения на основании классификатора для ЭВМ и БД (https://43.rosstat.gov.ru/inform\_pisma).**

#### **Раздел 19** «Возможность хранения и обработки данных на конец отчетного года».

Раздел заполняют организации, указавшие код «1» в строках 1402 или 1403 в графе 3. Обращаем внимание, что **в строках 1501 и 1502 не** проставляются оценочные **коды** «1» или «2», а **указывается максимальный объем данных**, который способен хранить и обрабатывать ЦОД организации, **в терабайтах.**

#### **Раздел 20** «Численность работников организации на конец отчетного года».

Раздел **заполняют все организации**, вне зависимости от того, использовали они цифровые технологии в отчетном периоде или нет. Строка **1601 формы 3-информ = строке 11 формы П-4(НЗ) за 4 квартал** 2023 года (ОКУД формы 0606028) . **Начиная с отчета за 2023 год в** строках 1612-1616 ставится количество открытых вакансий специалистов ИТ-подразделения.

**Раздел 22** «Информация о затратах на внедрение и использование цифровых технологий в отчетном году». Строка **1800 заполняется всеми организациями**, вне зависимости от того, использовали они цифровые технологии или нет.

**В разделах 23, 24, 25** обратите внимание на значность показателей – все **данные указываются в тысячах рублей**  с 1 десятичным знаком.

**Раздел 23** «Затраты на внедрение и использование цифровых технологий в отчетном году»(без учета НДС). С 2023 года **предусмотрены новые предупредительные контроли**. Если в одной из строк **1301-1302 или 1320 в графе 4 стоит код «1»,** то как правило должны быть **заполнены строки 1810** «Внутренние затраты на приобретение, адаптацию и доработку российского программного обеспечения» или **1821** «Внешние затраты на аренду российского программного обеспечения» при наличии у организации ПО российского производства. Обращаем внимание, что **в строку 1815 включаются не только** затраты на **заработную плату** сотрудников ИКТ списочного и несписочного состава, но **и обязательные отчисления от фонда оплаты труда**: суммы страховых взносов на обязательное пенсионное страхование; на обязательное медицинское страхование; на обязательное социальное страхование, а также на случай временной нетрудоспособности, в связи с материнством и от несчастных случаев на производстве и профессиональных заболеваний. **Не учитываются** отчисления в негосударственные пенсионные фонды, на добровольное медицинское страхование и другие виды добровольного страхования работников.

**Раздел 25** заполняется на основании документов финансового учета (**без НДС, акцизов и иных обязательных платежей).**

**Раздел 26** «Препятствия (барьеры) для использования цифровых технологий». **Все** графо клетки раздела обязательно **должны быть заполнены значениями**, вне зависимости от того была деятельность у организации в отчетном году или нет. В случае если указанный вид технологий (в графах 3, 4, 5) не использовался – хотя бы **одна из строк 2201-2207 должна быть заполнена кодом «1»**.

**Раздел 27** «Обособленные подразделения, информация по которым включена в отчет»

Обращаем Ваше внимание, раздел 27 заполняется **только в случае предоставления сводного отчета** по обособленным подразделениям, расположенным **на одной территории субъекта Российской Федерации**. **Код ОКПО юридического лица** (головной организации или территориально обособленного подразделения), ответственного за предоставление сводных данных, в разделе **не указывается**. **Код ОКПО или обособленного подразделения** должен содержать **8 или 14 знаков**. Если Ваш код ОКПО или ТОСП

содержит меньше знаков, то добавляются нули, слева от кода без пробелов.

.

**Обращаем внимание,** что при заполнении отчета необходимо указывать **актуальные данные должностного лица**, составлявшего отчет, включая его **контактный телефон и e-mai**l[.](https://login.consultant.ru/link/?req=doc&base=LAW&n=468610&dst=106080)

## **КОНТАКТНЫЕ ДАННЫЕ**

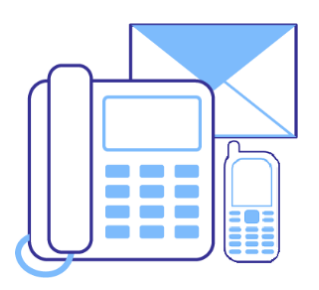

По вопросам методологической помощи следует обращаться к Якимовой Ирине Ивановне по телефонам (8332) 64-12-02, 8-922-665-06-26, 8-922-957-71-89 или электронной почте [43.IakimovaII@rosstat.gov.ru.](mailto:43.IakimovaII@rosstat.gov.ru)

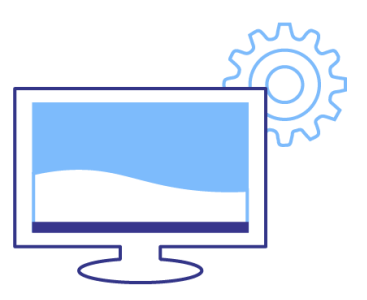

По вопросам предоставления Формы в электронном виде следует обращаться по тел. (8332) 64-86-38, 8-922-925-59-73 По техническим вопросам: (8332) 37-67-50, 8-922-925-67-80 или по e-mail: [43@rosstat.gov.ru.](mailto:43@rosstat.gov.ru)